# Pixopedia Free Download PC/Windows

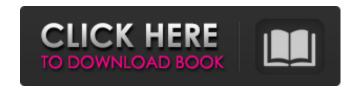

# Pixopedia Crack + License Code & Keygen Free Download

Pixopedia is a photo editing program that allows you to get professional looking results quickly, easily, and for free. The program is distributed as a standalone application or it can be installed into a virtual machine, running on your computer Use Pixopedia to make your images look amazing. A full color, anti-aliased, professional looking photo editor with a multitude of artistic effects, styles and presets. Features - Color and B&W modes - 144 presets - 36 types of brushes, including special ones for text and blend with the canvas - 8 effects and 16 styles: lightens, darkens, watermarks, special effects, etc. - 7 modes for digital art: grain, lines, sparks, fly, wobble, wiggle, and wipe - Firewall support - English and French interfaces -Experimental support for LUA scripts - Supports all image formats (.jpg,.jpeg,.png,.tiff,.tif,.bmp,.wbmp) - Supports all web browsers Documentation In addition to help menus and command line help, we also provide full documentation at: - www.pixopedia.com/wiki The program's main window contains: - Menu - Control bar (opening a file, changing filters, etc.) - The main window with the image (crop, rotate, enhance, etc.) - The preview window - The list of tools available for the particular filter or effect Clicking on one of the tool names opens a sub-window with a tool parameters and settings To activate one of the tools or modify the settings, click on a particular tool's icon on the control bar The icons represent the following operations: - Open a folder (left mouse button) - Close the program (right mouse button) -Open image (single mouse button) - Copy image (double mouse button) - Paste image (shift+mouse button) - Delete image (esc) -Rename image (ctrl+shift+F5) - Open image (alt) - Change the font size (ctrl) - Zoom image in (scroll wheel) - Zoom image out (ctrl+scroll wheel) - Find (ctrl+.) and Replace (ctrl+.) - Add watermark (ctrl+F1) -Remove watermark (ctrl+F1) - Text tool - Color tool - Color

#### **Pixopedia**

This program works with various images formats, such as Adobe PICS, JPG, JPEG, PNG, GIF, BMP and TIFF, but the application is more than

capable of handling images in other formats as well. The program allows users to add and edit text, to use a selection tool or the crop area as well as to resize images, apply effects and create and manipulate images and text layers. Note that adblockers might block our captcha, and other functionality on BHW so if you don't see the captcha or see reduced functionality please disable adblockers to ensure full functionality, note we only allow relevant management verified ads on BHW.# # Makefile for the ALSA # Copyright (c) 2001 by Jaroslav Kysela # snd-adlib-objs := adlib.o snd-als100-objs := als100.o snd-azt2320-objs := azt2320.o snd-bt87x-objs := bt87x.o snd-cmef-objs := cmef.o snd-cs4231-objs := cs4231.o snd-cs46xxobjs := cs46xx.o snd-dummy-objs := dummy.o snd-es18xx-objs := es18xx.o snd-opl3sa2-objs := opl3sa2.o snd-sc6000-objs := sc6000.osnd-sscape-objs := sscape.o snd-via-ad18xx-objs := via.o ad18xx.o # Toplevel Module Dependency obj-\$(CONFIG SND ADLIB) += sndadlib.o obj-\$(CONFIG SND ALS100) += snd-als100.o obj-\$(CONFIG SND AZT2320) += snd-azt2320.o obj-\$(CONFIG SND BT87X) += snd-bt87x.o obj-\$(CONFIG SND CMDF) += snd-cmef.o obj-\$(CONFIG SND CS4231) b7e8fdf5c8

## Pixopedia License Keygen PC/Windows

PostProduction Studio on demand and on the go! Completely free image editor with a multitude of tools and filters. Combine with our FREE cloud storage for free access to your images on your desktop and mobile devices. Pixopedia is a fast and highly configurable image editor with a variety of tools and effects. Open or save your files on our free cloud storage or directly to your local drives. Features: \* Customizable Brush Features: Shape, Thickness, Size, Style, Opacity and more \* Create textured brushes with any number of settings \* Tools for beginners: Quick edit, red eye removal, resize/crop, color changes and several filters \* Adjust hues, contrast, shadows and highlights in one place: tools > and in the left sidebar \* Removable background (on supported devices) \* View cropped areas in a thumbnail list to the side of the main view \* Remove uncanceled areas on photos for better editing \* Paste multiple images to one frame and more \* Dozens of effects, filters and presets \* Adjusting the application's functionality and appearance: tools > appearance \* Draw any shape, including geometry objects \* Draw a path over multiple images or a specific area of an image \* Use pre-drawn shapes as masks \* Write LUA scripts to automate actions \* Create blank image \* Export images for all formats supported by the program (jpg, jpeg, png, gif, bmp, tiff, tif) \* Export PNG/JPEG to other software using the "Save As..." option \* Export your images to the free cloud storage \* Zoom to the exact spot in multiple images \* Actions on selected or all images \* Actions on all selected images (quick rotate, crop, resize, change proportions, resize to the exact size, crop to the exact size, change rotations, etc.) \* Actions on all uncanceled areas of multiple selected images (crop, resize, rotate, etc.) \* Get access to multiple files from the same folder on the local drive as well as the cloud at once (fast access) \* Export multiple files at once \* Export multiple image sets and use them in other software \* Export photo collages to the cloud or create your own collage \* Export images to the cloud so you can access them from mobile devices \* Export images to the cloud using Google Drive/Microsoft OneDrive \* Export images to the cloud using the "Save

### What's New in the Pixopedia?

Pixopedia is an image editor that brings a certain level of automation to the process of designing and modifying image. Its intuitive and highly customizable interface makes using it a breeze, and what's more, it can be extended by third-party plugins and scripts written in LUA, a scripting language. Pixopedia makes it possible to create designs for your images in a few clicks thanks to its multitude of customizable presets, brushes, effects and filters. Imagemagick and darkroom Pixopedia can be used to replace Photoshop when opening or editing RAW images. Pixopedia uses Imagemagick to convert RAW images. Pixopedia can open and save files in PNG, JPEG, GIF and TIFF formats. Pixopedia supports all of the GIMP image types. Pixopedia supports all of the main RAW formats and image file extensions. Pixopedia supports all of the main RAW formats. Pixopedia supports all of the main RAW formats. Pixopedia supports RAW formats: - CR2, RAW - RAW, Adobe Cropped (CR2) - RAW, Adobe Cropped (RAW) -Cineon (L16), LDR (L16) - Cineon, ArD (L16), Cineon, Green-Sequence (V16) - CR2, RAW, JPEG, TIFF Imagemagick is a collection of programs that allows users to compose and edit images and is used by numerous image editing tools. Imagemagick is open source and free software. Imagemagick is written in C. Imagemagick provides various image manipulations. Imagemagick provides various image manipulations. ImageMagick is a free software library that includes more than 40 useful image-manipulation tools that can be accessed via a standard interface. Imagemagick is written in C++. ImageMagick is open source and freely distributed. ImageMagick uses Pango, Portable Applications and GTK+ toolkit for its GUI. ImageMagick supports many file formats including all of the main RAW formats, plus all the GIF, JPEG, TIFF and PCX formats. ImageMagick supports all of the main RAW formats. ImageMagick supports all the main RAW formats. ImageMagick supports all the main RAW formats.

#### **System Requirements:**

OS: Windows XP, Vista, Windows 7, Windows 8 and Windows 10 Processor: 2.4GHz processor or faster Memory: 2GB RAM Graphics: DirectX 9 graphics device with WDDM 1.0 DirectX: Version 9.0c Hard Drive Space: 15.5 GB available space (10 GB recommended) Screen Resolution: 1024 x 768 or higher Sound Card: DirectX 9 compatible Mouse: 1 or 2 button USB Internet: Broadband or DSL Internet connection Keyboard:

https://volektravel.com/dtm-data-comparer-3508-crack-keygen-full-version-download-2022/

https://ayoikut.com/advert/dotdashpos-2-12-162-crack-free-download-updated-2022/

https://doitory.com/prismatik-5-11-0-crack-with-product-key/

https://www.photo-mounts.co.uk/advert/e-pop-server-crack-full-version/

https://coletandovidas.org/wp-content/uploads/2022/07/multvin.pdf

https://theangelicconnections.com/vidjuice-unitube-2-0-0-crack-free-download-for-pc/

http://bariatric-club.net/?p=29864

https://4i90.com/orange-incl-product-key-download/

https://marcsaugames.com/2022/07/04/redblacktree-simulator-crack-free-download/

https://monolithmagnetics.com/sites/default/files/webform/BTCWareDecrypter.pdf

https://hoponboardblog.com/2022/07/otocopy-crack/

https://fitadina.com/2022/07/04/swift-wx-professional-crack-activation-code-with-keygen-3264bit-latest-2022/

https://verasproperties.com/2022/07/04/screenweaver-1-0-crack-activation-key-mac-win-2022-new/

https://rednails.store/transmission-remote-magnet-friendly-edition-crack-free-download/

https://isaiah58boxes.com/2022/07/04/smart-duplicate-cleaner-crack-lifetime-activation-code-win-mac-updated/

https://wakelet.com/wake/47oFVGhh6P8ICheYowxn5

https://nyfindnow.com/wp-content/uploads/2022/07/CustomURL.pdf

 $https://www.villageofbronxville.com/sites/g/files/vyhlif336/f/file/file/chap\_216\_peddling\_and\_soliciting\_pdf$ 

https://muslimvoice24.com/merge-join-and-combine-multiple-pdf-files-into-one-crack-license-key-full/https://mandarinrecruitment.com/system/files/webform/xilycepi101.pdf

6/6